## SAP ABAP table RSRADIOMON {User-specific Settings (Radio Buttons)}

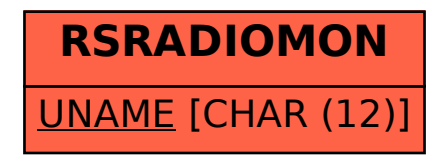